## **hMailServer IMAP and AfterLogic Webmail Lite**

I am considering the deployment of [hMailServer](http://www.hmailserver.com/), a free e-mail server for Microsoft Windows. It supports the common e-mail protocols (IMAP, SMTP and POP3) and purports to be easily integrated with many existing web mail systems.

[AfterLogic WebMail Lite](http://www.afterlogic.org/webmail-lite) is a free community edition of full-featured WebMail Pro server application. It provides a webmail front-end for an existing POP3/IMAP mail server. I am hoping that AfterLogic WebMail Lite can be easily integrated with hMailServer on Windows platform.

Stay tuned for details of my first installation. . .

Your comments and suggestions are welcome.

For Microsoft Windows, the MailEnable Standard Edition (free edition) provides robust SMTP, IMAP, POP3 and Webmail services for Microsoft Windows servers. The MailEnable Server Standard Edition is free for both personal and commercial use, and provides service for unlimited domains and mailboxes. It works nicely as a smart host and forwarder for Exchange email. It has powerful administration of post offices, domains, user email accounts, forwarding, store and forward, password management, out of office vacation replies, etc., from either a Management Console or Web Administration. Compare all of the MailEnable versions <http://www.mailenable.com/>

From: <https://www.installconfig.com/> - **Install Config Wiki**

Permanent link: **[https://www.installconfig.com/doku.php?id=wiki:hmailserver\\_imap\\_and\\_afterlogic\\_webmail\\_lite](https://www.installconfig.com/doku.php?id=wiki:hmailserver_imap_and_afterlogic_webmail_lite)**

Last update: **2017/11/06 04:48**

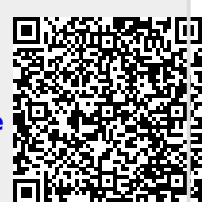